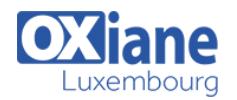

## **[Streaming avec XSLT 3](https://www.oxiane.lu/formation/streaming-avec-xslt-3/)**

Maîtriser le traitement de très gros documents avec le Streaming XSLT 3

Afin de permettre de traiter de très gros documents, XSLT 3 a introduit le Streaming. Mais le Streaming n'est pas anodin en terme de conception de XSLT.

Venez apprendre comment utiliser efficacement le Streaming et quelles sont ses limites.

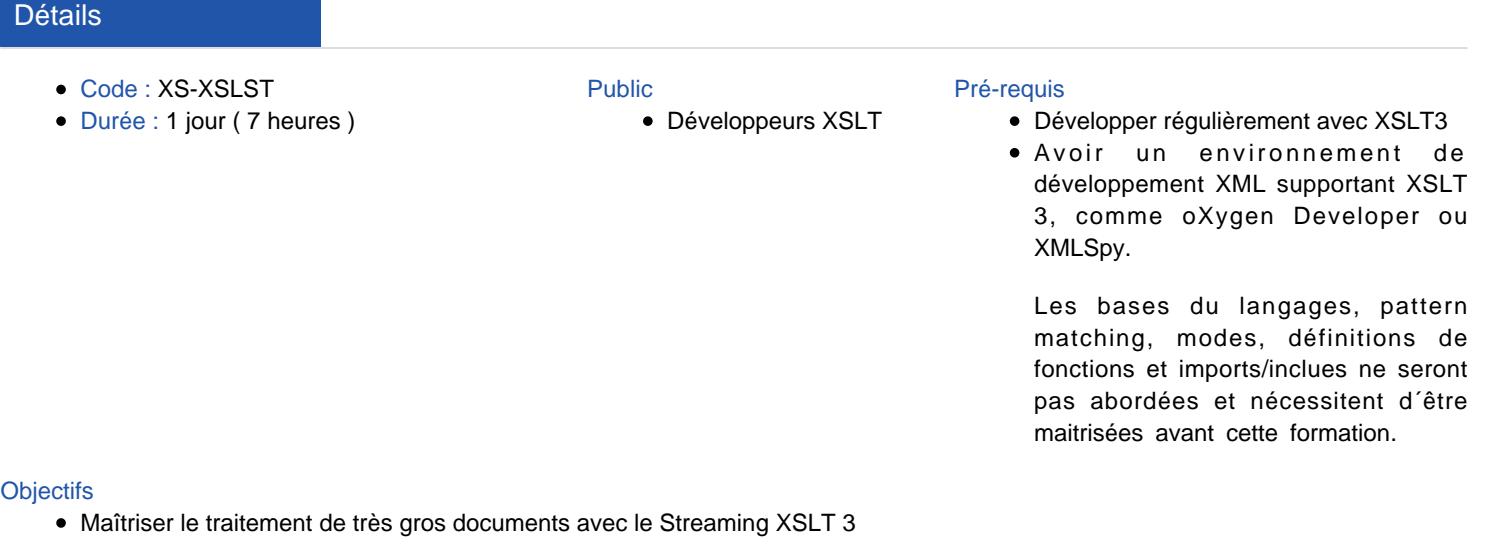

# Programme

### **Streaming**

- Pourquoi ?  $\bullet$
- Quand ?

#### Conditions de Streamability

• Ce qui reste toujours accessible

- Les déplacements contraints
- Les règles de Streambility
- xsl:source-document

#### Fenêtrer le Streaming

- Processer un noeud sans Streaming
- xsl:snapshot

#### Modalités

- Type d'action :Acquisition des connaissances
- Moyens de la formation :Formation présentielle 1 poste par stagiaire 1 vidéo projecteur Support de cours fourni à chaque stagiaire
- Modalités pédagogiques :Exposés Cas pratiques Synthèse
- Validation :Exercices de validation Attestation de stages